# Politechnika Krakowska im. Tadeusza Kościuszki

# Karta przedmiotu

obowiązuje studentów rozpoczynających studia w roku akademickim 2017/2018

Wydział Inżynierii Środowiska

Kierunek studiów: Międzywydziałowy Kierunek Studiów Gospodarka przestrzenna Profil: Ogólnoakademicki

Forma sudiów: stacjonarne **Kod kierunku: 9** Kod kierunku: 9

Stopień studiów: II

Specjalności: Planowanie przestrzenne i gospodarka komunalna lato 2017/18

## 1 Informacje o przedmiocie

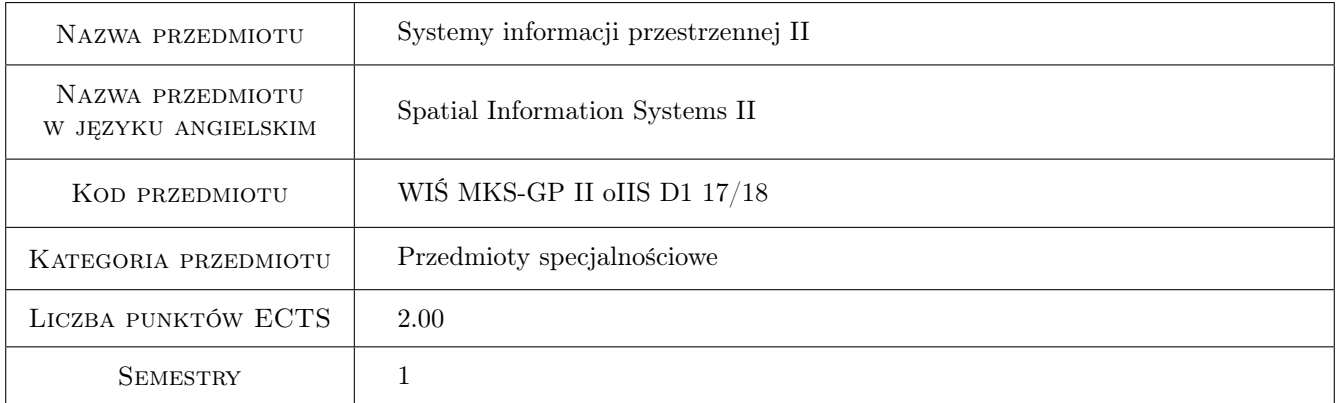

## 2 Rodzaj zajęć, liczba godzin w planie studiów

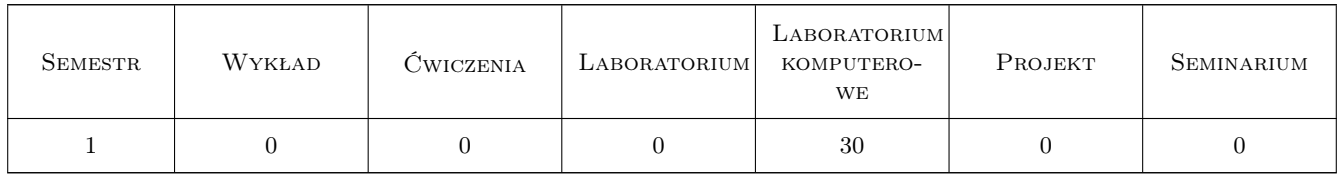

## 3 Cele przedmiotu

Cel 1 Zapoznanie z metodami upowszechniania danych przestrzennych poprzez portale mapowe.

Cel 2 Zaznajomienie z możliwościami wykorzystania ogólnodostępnych zobrazowań satelitarnych.

Cel 3 Zapoznanie z mechanizmami wykorzystania baz danych przestrzennych.

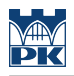

## 4 Wymagania wstępne w zakresie wiedzy, umiejętności i innych **KOMPETENCJI**

1 Podstawowa wiedza z zakresu systemów informacji przestrzennej.

## 5 Efekty kształcenia

- EK1 Umiejętności tworzenia prostych portali mapowych.
- EK2 Umiejętności wykorzystania ogólnodostępnych zobrazowań satelitarnych (Sentinel/Landsat).
- EK3 Umiejętności pracy z bazami danych przestrzennych.

EK4 Wiedza dotycząca współczesnych metod udostępniania danych przestrzennych.

## 6 Treści programowe

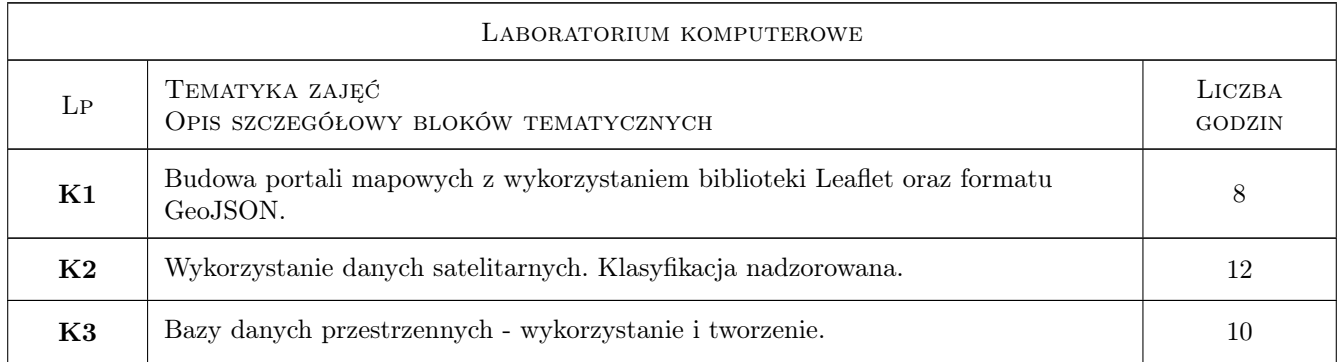

## 7 Narzędzia dydaktyczne

- N1 Prezentacje multimedialne
- N2 Ćwiczenia laboratoryjne

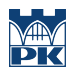

## 8 Obciążenie pracą studenta

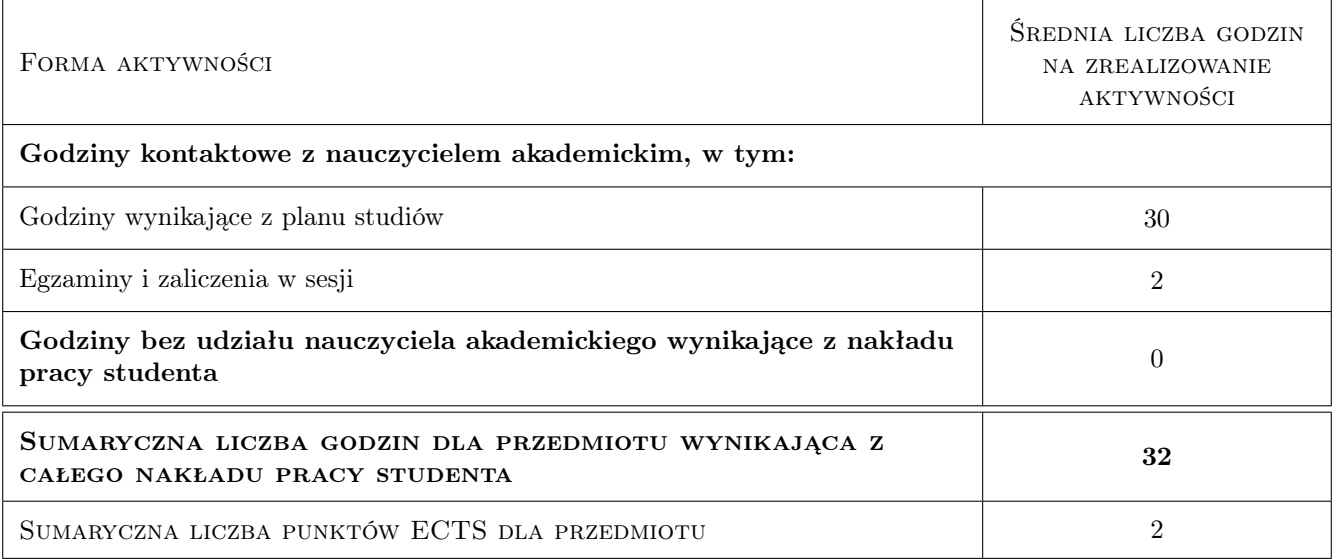

## 9 Sposoby oceny

#### Ocena formująca

F1 Ćwiczenie praktyczne

#### Ocena podsumowująca

- P1 Średnia ważona ocen formujących
- P2 Kolokwium

#### Warunki zaliczenia przedmiotu

W1 Wykonanie wszystkich zadań.

### Kryteria oceny

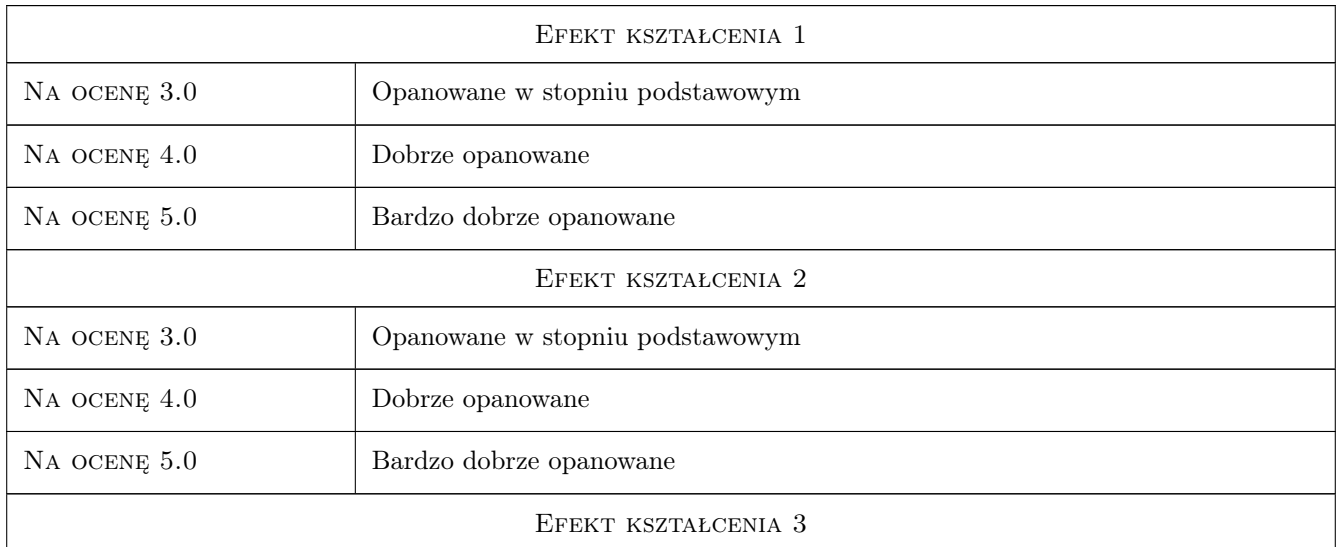

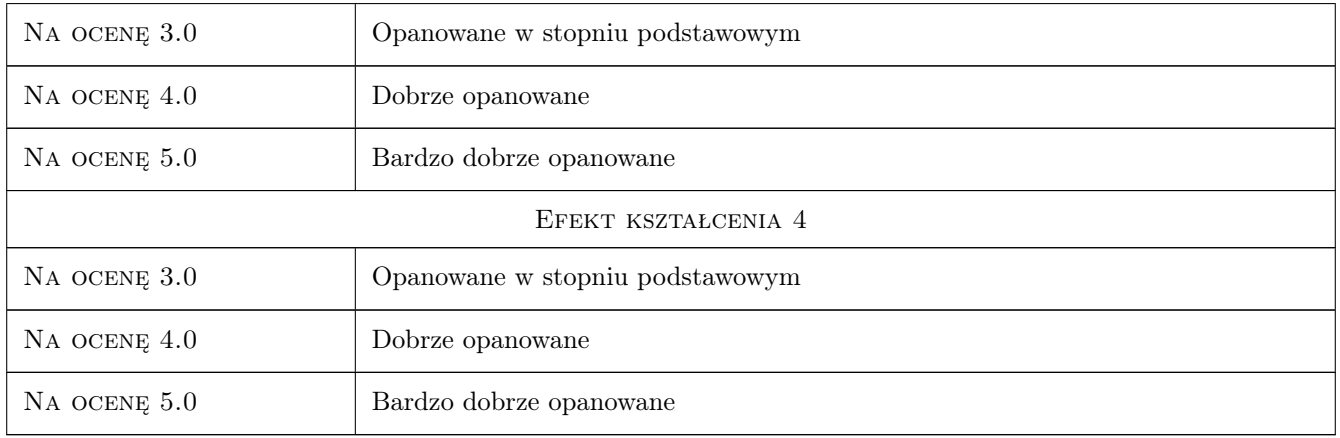

## 10 Macierz realizacji przedmiotu

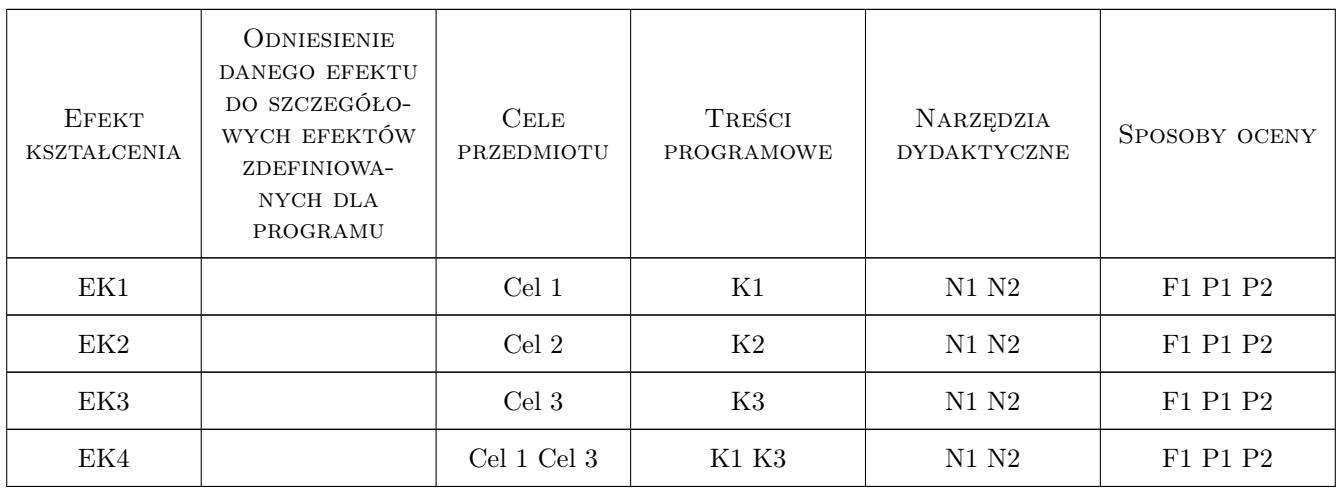

## 11 Wykaz literatury

#### Literatura podstawowa

- [1 ] R. Szczepanek Systemy informacji przestrzennej z QGIS, część I i II, Kraków, 2017, Wydawnictwo PK
- [2 ] V. Agafonkin Leaflet Quick Start Guide, http://leafletjs.com/examples/quick-start/, 2018, www
- [3 ] L. Congedo Semi-Automatic Classification Plugin for QGIS, http://fromgistors.blogspot.com/p/semiautomatic-classification-plugin.html, 2018, www

#### Literatura uzupełniająca

[1 ] V. Agafonkin — Leaflet API Reference, http://leafletjs.com/reference-1.3.0.html, 2018, www

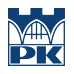

## 12 Informacje o nauczycielach akademickich

#### Osoba odpowiedzialna za kartę

dr inż. Robert Szczepanek (kontakt: robert@iigw.pl)

#### Osoby prowadzące przedmiot

1 dr inż. Robert Szczepanek (kontakt: robert.szczepanek@iigw.pk.edu.pl)

## 13 Zatwierdzenie karty przedmiotu do realizacji

(miejscowość, data) (odpowiedzialny za przedmiot) (dziekan)

PRZYJMUJĘ DO REALIZACJI (data i podpisy osób prowadzących przedmiot)

. . . . . . . . . . . . . . . . . . . . . . . . . . . . . . . . . . . . . . . . . . . . . . . .